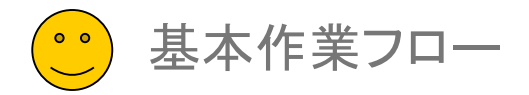

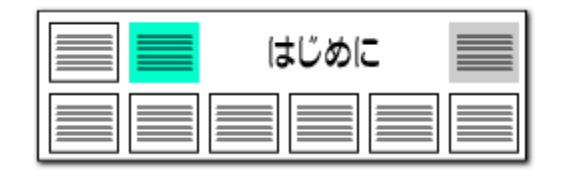

## たとえば・・・ こんな活用方法は ! ? 【 ぱっとマイニング・ビューア 基本作業フロー例 】

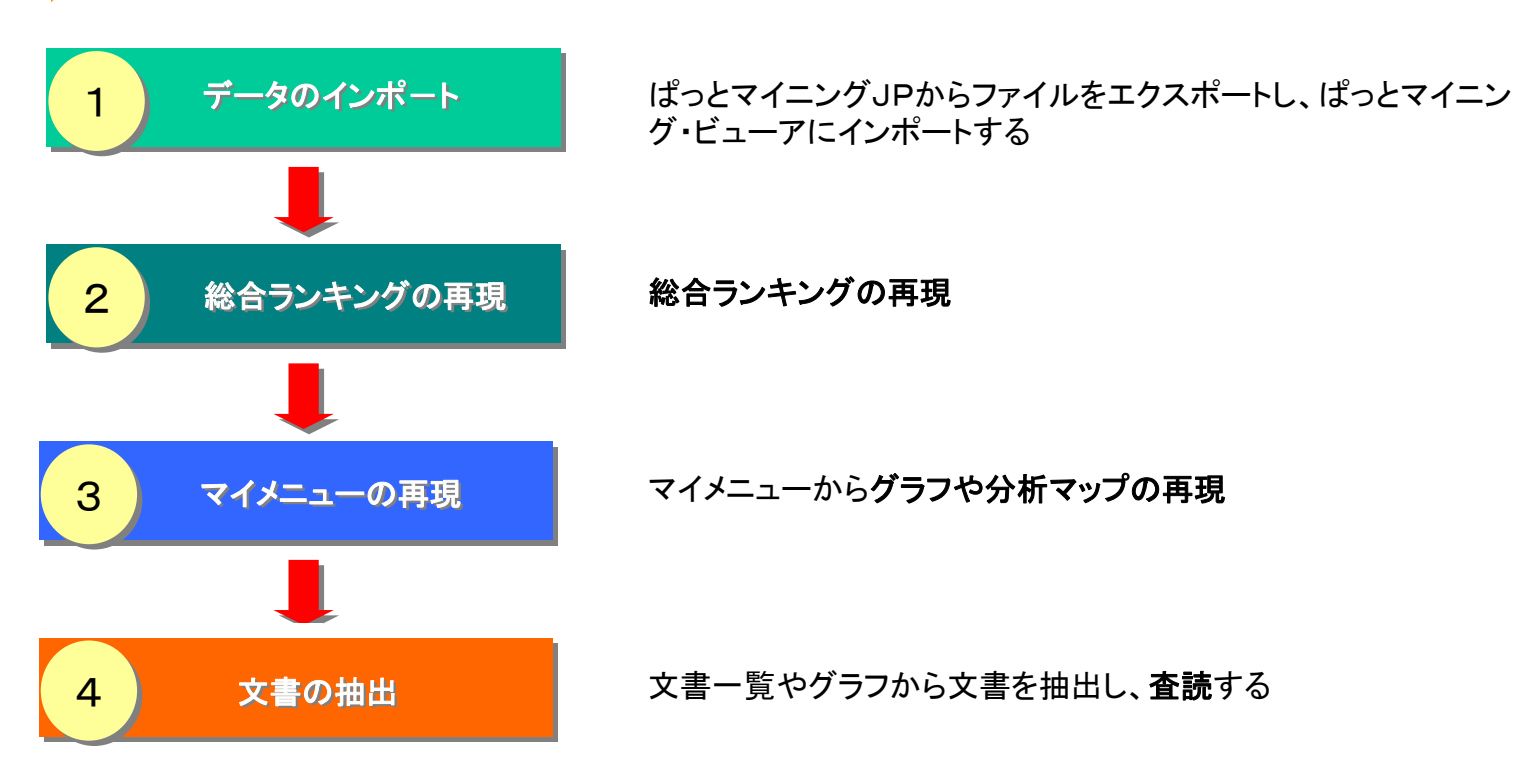

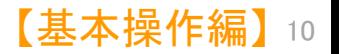